## **\_mobile\_exzerpte**

 $\odot$ 

**Für Autoren:** Bilder, die in Exzerpten verwendet werden, werden auf der Seite [\\_mobile\\_bilder](https://doc.scheer-pas.com/display/INTERNAL/_mobile_bilder) hochgeladen und anschließend hierher verlinkt. Bitte **keine Bilder an die Exzerptseite** anhängen!

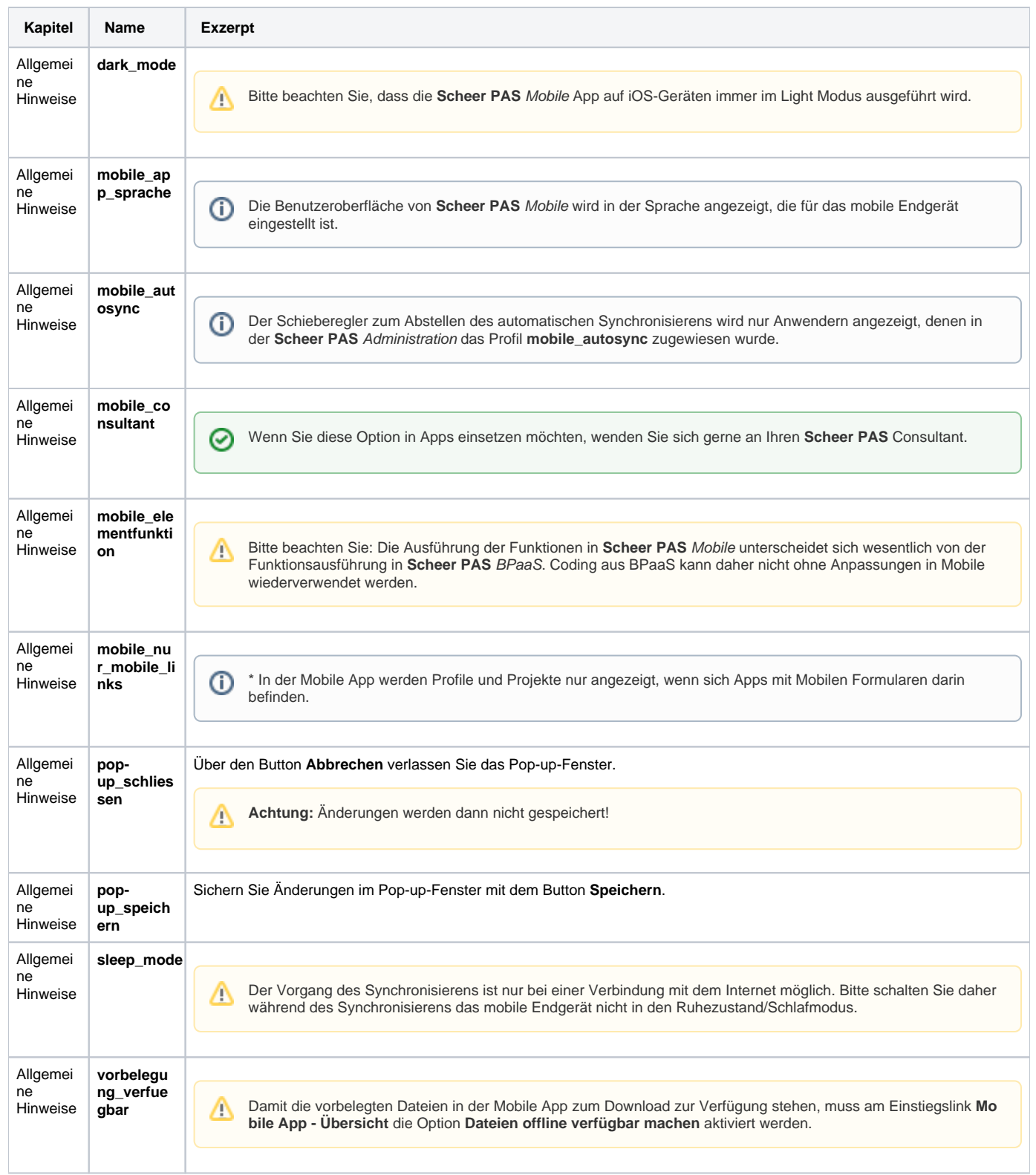

## $\Delta$

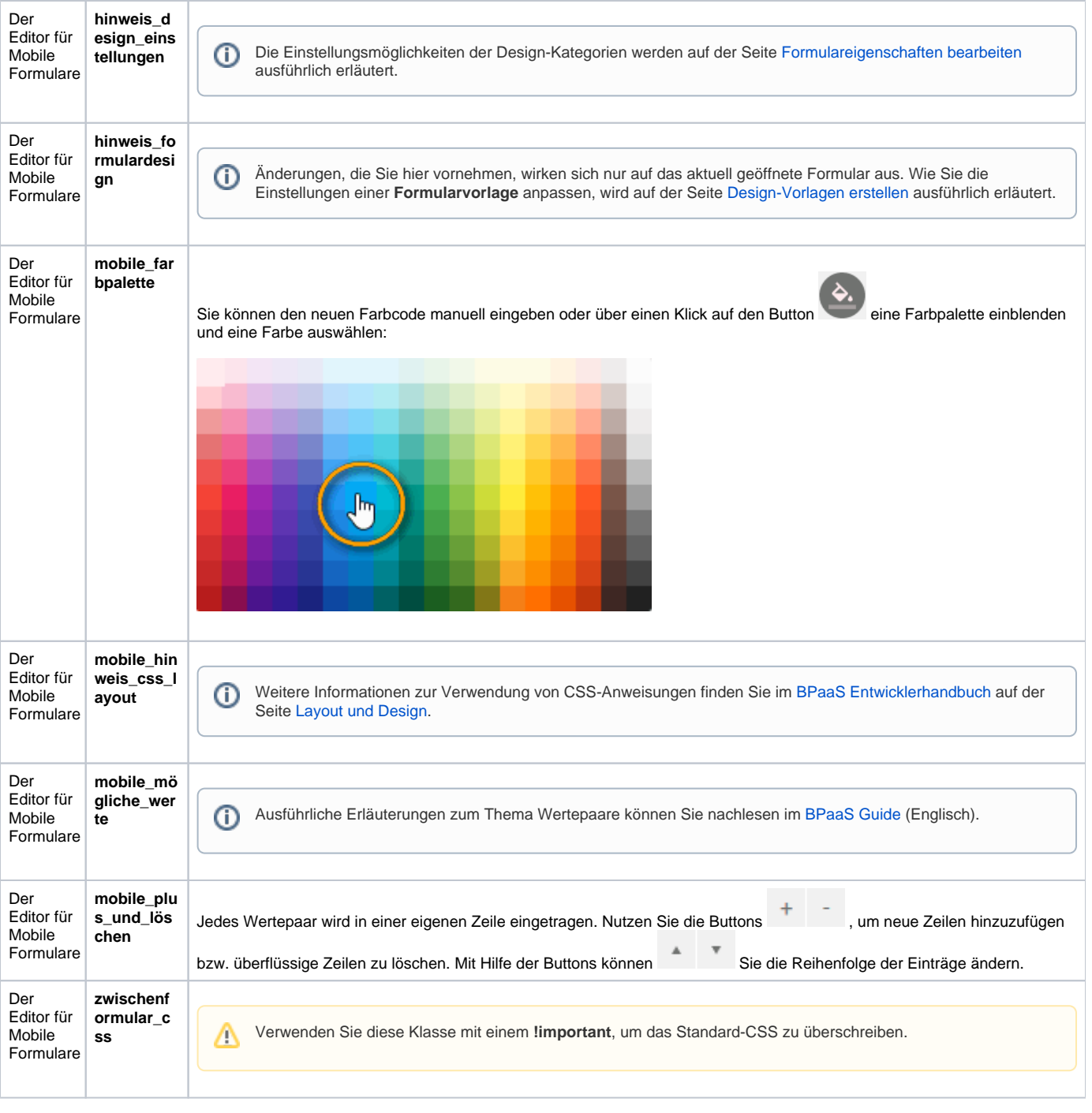

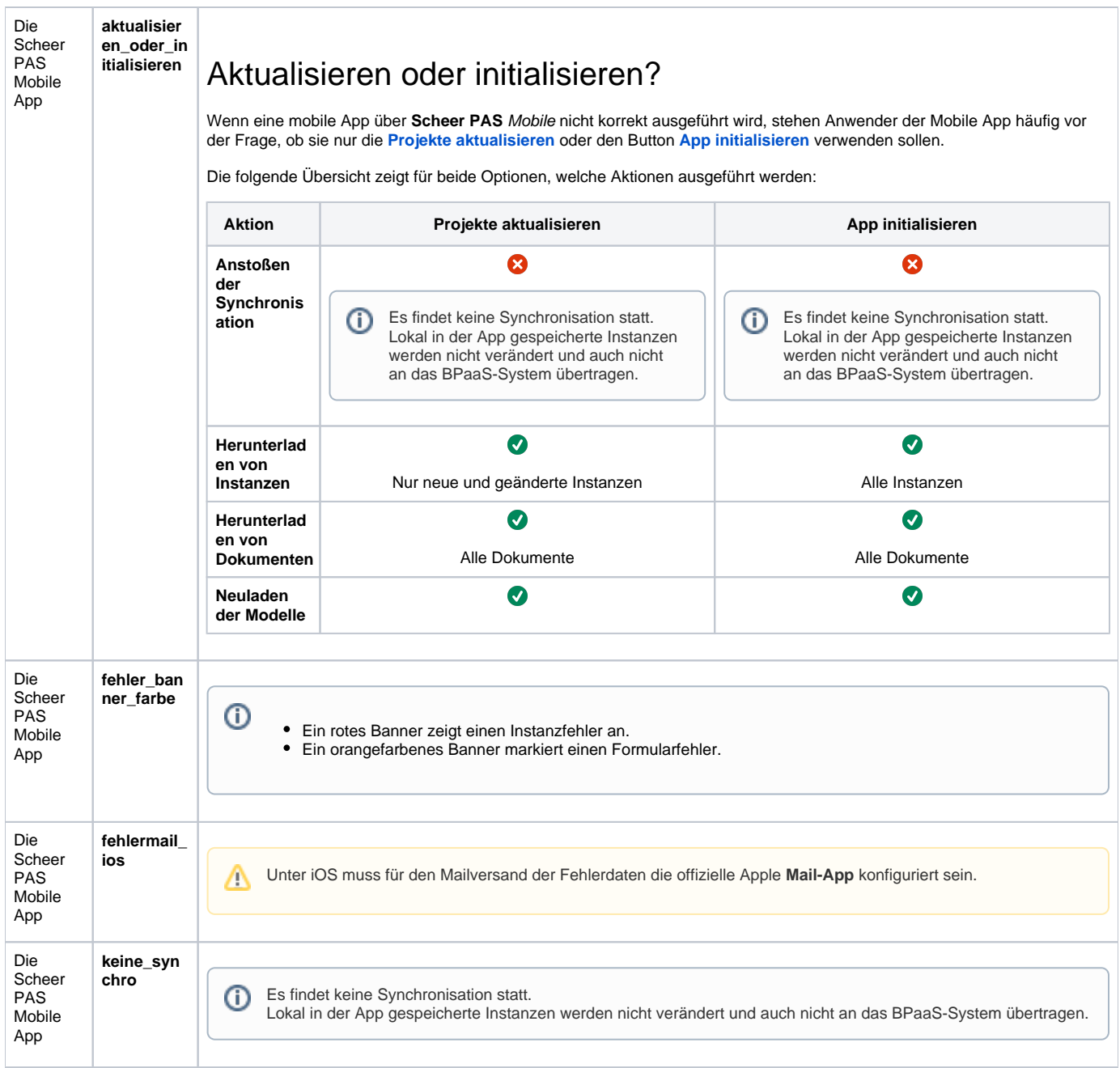

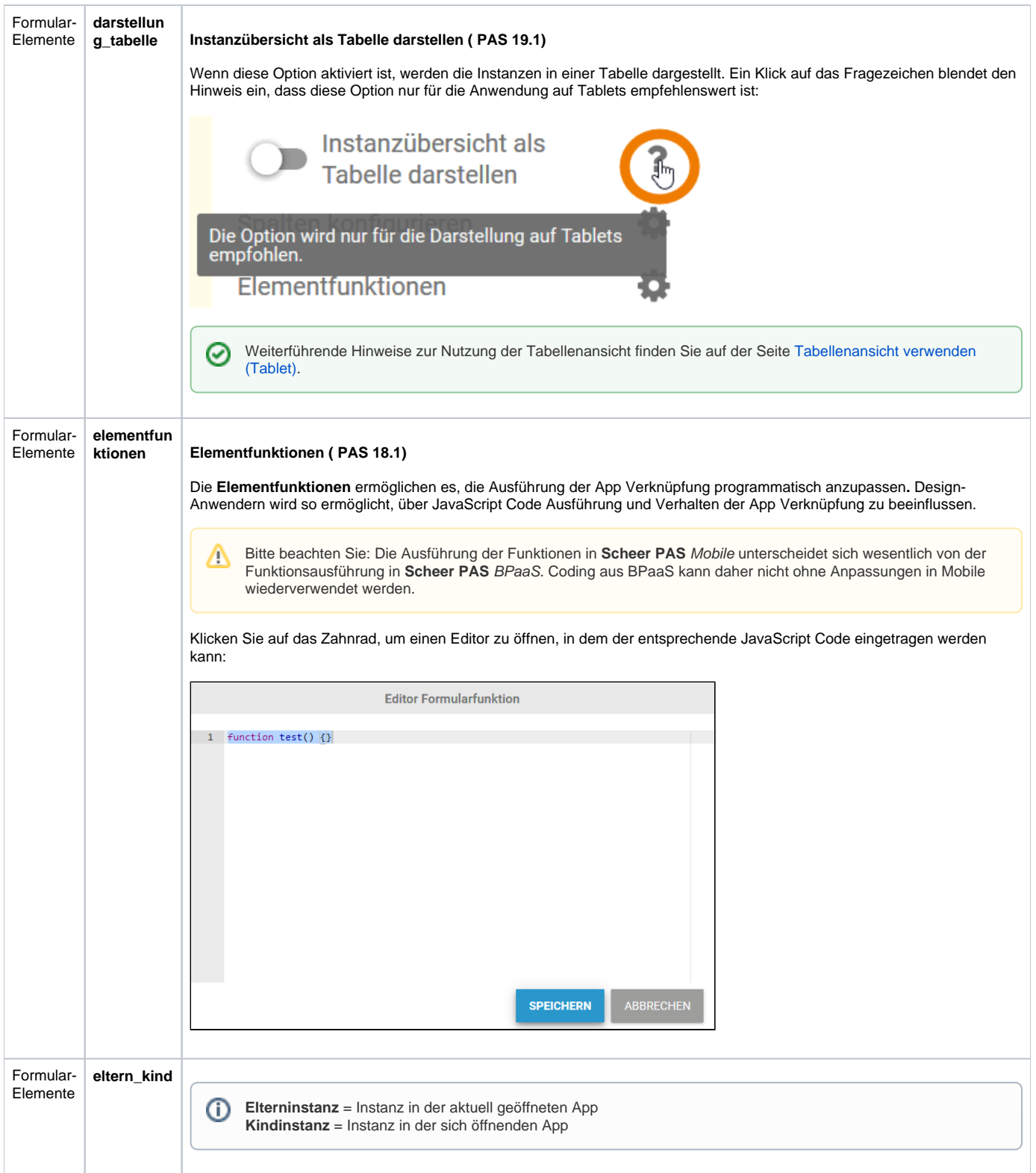

 $\odot$ 

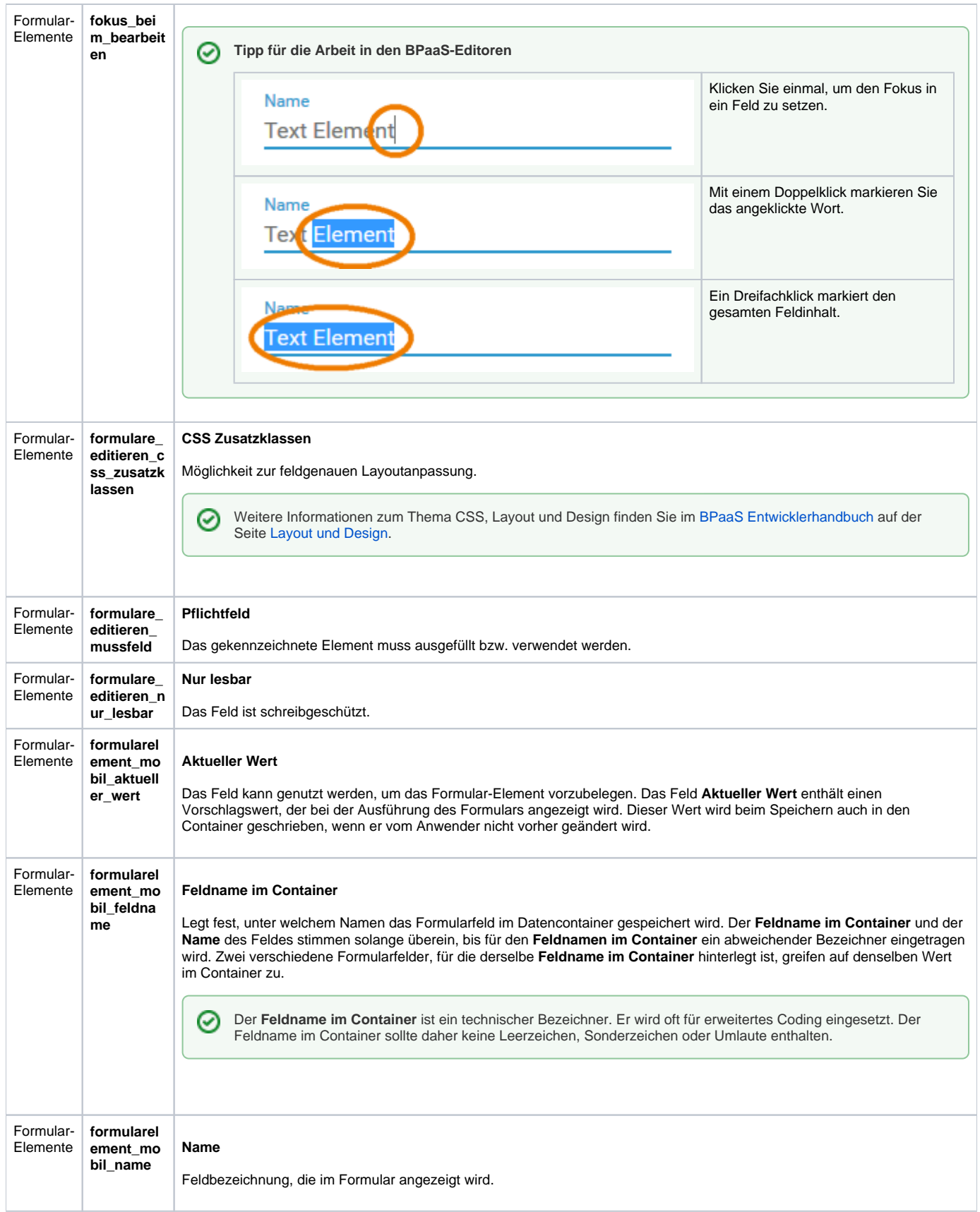

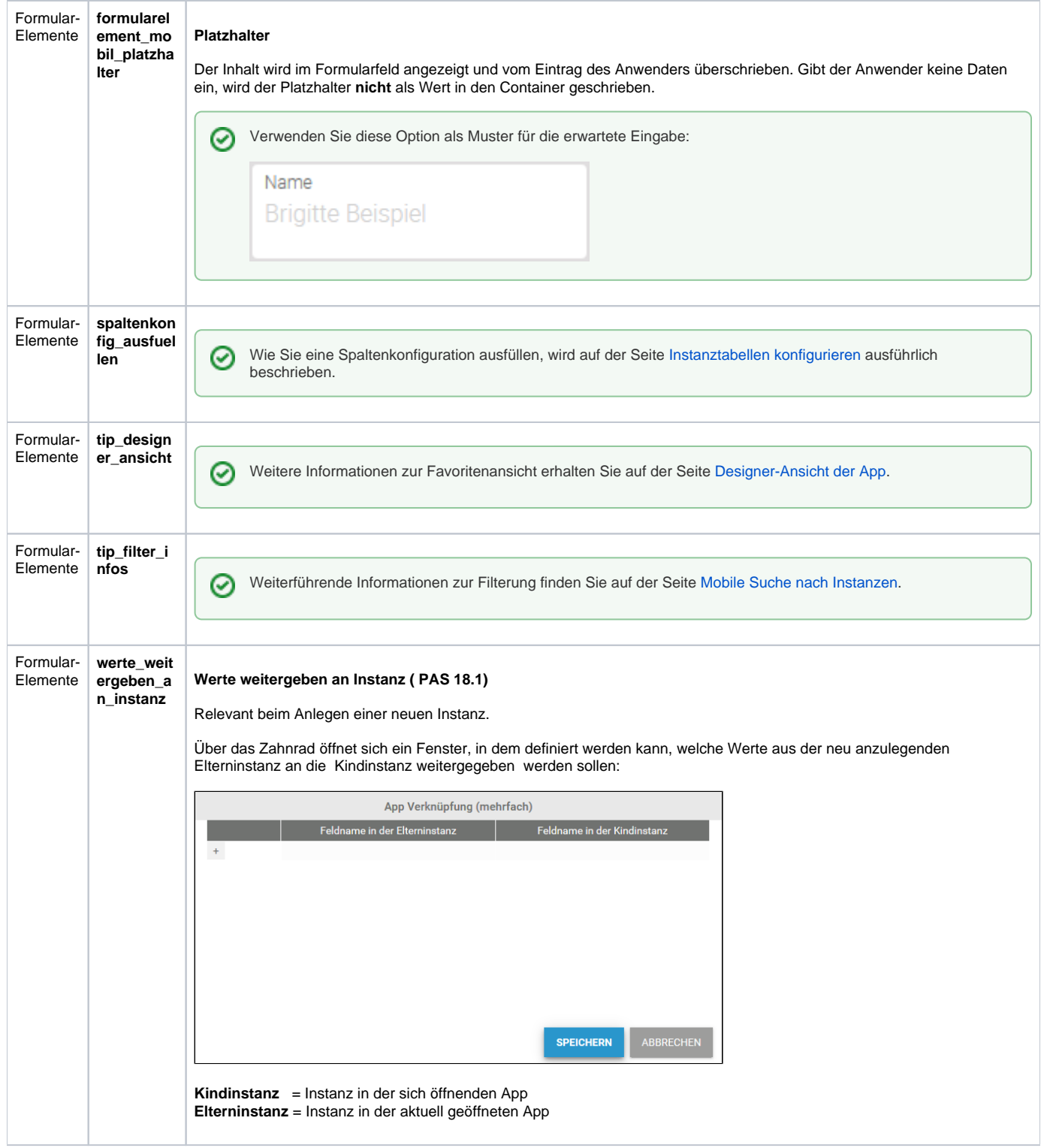